## **بسم االله الرحمن الرحيم**

# **دستورات كار با فايل هاي متني در زبان C**

**استاد دلاكي** 

از توضيحات ، تعاريف و مباحث نظري صرف نظر شده است

#### o **ايجاد فايل متني در زبان C**

براي ايجاد فايل يا باز كردن فايل موجود، ابتدا بايد اشاره گري از نوع فايل به شكل زير تعريف شود : FILE \*f;

براي باز كردن يا ايجاد يك فايل جديد، از فرمت زير استفاده مي شود :

f=fopen("d:\\book.txt","r+t");

#### توضيح :

- f : همان اشاره گري است كه در ابتدا تعريف شده است و قرار است در اينج براي دستيابي به فايل مورد نظرمان از اين اشاره گر استفاده كنيم.
	- ()fopen : دستوري است براي باز كردن فايل مورد نظر ما .
- "txt.book\\:d ": آدرس، نام و پسوند فايل فايلي است كه قرار است باز يا ايجاد كنيم. حتما از دوتا \\ براي آدرس استفاده شود
	- "t+r "نوع باز كردن فايل را مشخص مي سازد كه در ادامه توضيح داده مي شود.
- o **اطمينان از باز شدن يا ايجاد فايل** براي اطمينان از اينكه فايل مورد نظر با موفقيت باز شده است، مي توان از كدي مانند كد زير استفاده كرد. اين كد باعث مي شود تا در صورت عدم باز شدن فايل، پيغام خطا نمايش داده شود:
- if ((fp=fopen("A:\\data.txt","w"))==NULL)
- $\{$  printf("can not open file ");
- }

از آنجايي كه اگر نتوان فايل موردنظر را باز كرد، NULL برگشت داده مي شود، مي توان با مقايسه دستور fopen با NULL مطمئن شد كه فايل باز شده است و در غير اينصورت پيغام خطا نمايش داده شود.

#### **انواع مختلف باز كردن فايل**

فايل را مي توان به نوعي باز كرد كه فقط بتوان اطلاعات آن را مشاهده كرد يا فقط بتوانيم اطلاعاتي را به آن اضافه كرد. يا فايل را در صورت وجود باز و در غير اينصورت فايل جديد ايجاد كند.حالات مختلف در زير آمده است.هر يك از اين حالات درون پرانتز fopen در قسمت آخر قرار مي گيرد:

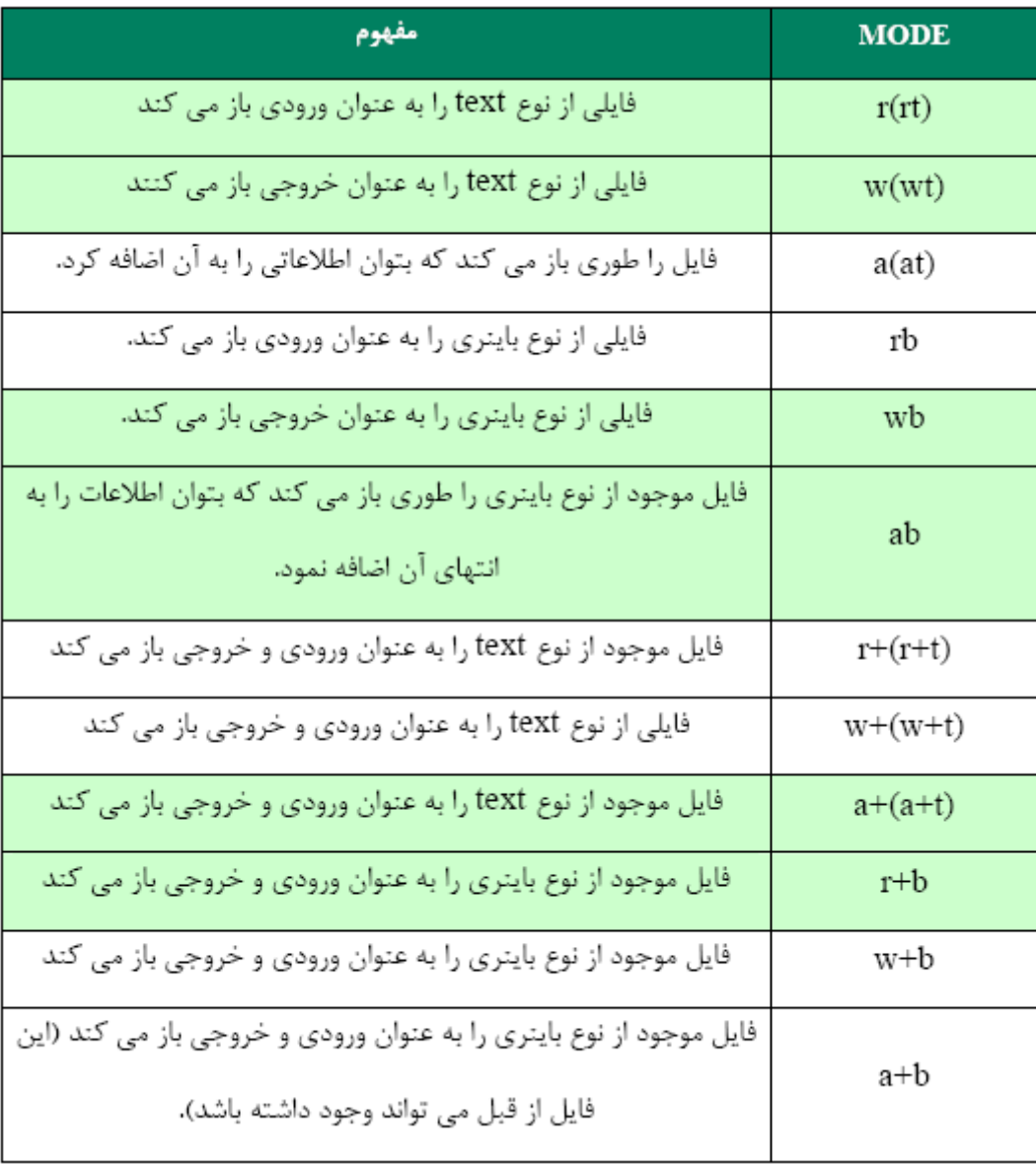

o **بستن فايل** بايد توجه كرد تا زمانيكه فايل بسته نشود ، تغييرات اعمال شده ذخيره نمي شوند.براي بستن فايل از دستورات زير استفاده مي شود :

- براي بستن يك فايل. در اينجا فايل **f** بسته مي شود ;(**f**(fclose
	- براي بستن تمامي فايل هايي كه در برنامه باز كرده ايم ;()fcloseall

### o **نوشتن در فايل** • **Putc يا fputc :** از اين دو تابع براي نوشتن يك حرف درون فايل استفاده مي شود: در هر دودستور putc **)** فرمت fputc نيز مشابه همين است ) ، حرف a درون **;ch Char**

فايل **f** نوشته مي شود**;'a='Ch**

 $\checkmark$  putc(ch, f);  **يا** - **putc('a',f);**  • **()fputs :** براي نوشتن يك رشته درون فايل كاربرد دارد**:**

```
Char str[]="Ali";
```

```
-
fputc(str, f);
```
 **يا**

```
-
futs("Ali",f);
```
در هردو فرمت بالا، كلمه **Ali** درون فايلي كه f به آن اشاره مي كند، نوشته مي شود .

• **()fprintf:** براي نوشتن داده با فرمت خاص درون يك فايل استفاده مي شود:

**int a=12;** 

 $\checkmark$  fprintf(f,"Num = %d",a);

دستور فوق متن زير را درون فايل**f**مي نويسد :

#### **: fwrite**

مانند fprintf ميباشدامابااينتفاوتكهدارايسرعتبيشترينسبتبه ()fprintfميباشد .

fwrite(void \*buffer, intnum\_byte,int count,FILE \*fp)

مثال:

Char table[20]; fwrite(table,sizeof(char),200,fp);

> تا اينجا دستورات مختلفي را درباره بازكردن فايل،بستن فايل و همچنين نوشتن در فايل بيان كرديم . كد زير عبارت"GOD OF NAME THE IN"وسپس حاصل جمع دو عدد را درون فايلي با نام test در درايو C مي نويسد :

int main(){

FILE \*f;

inta,b;

a=3; b=4;

char str[]="IN THE NAME OF GOD";

f=fopen("c:\\test.txt","at");

fputs(str,f);

a=a\*b;

fprintf(f,"%d",a);

fclose(f);

return 0;

}

توجه داشته باشيد كه نوع باز شدن فايل در خط ششم كد، "at "انتخاب شده است. زيرا اين نوع، اگر فايلي در مسير مورد نظر وجود نداشته باشد، يك فايل جديد ايجاد مي كند و مطالب را درون آن مي نويسد. اگر هم فايل از قبل وجود داشت، آن را باز و سپس مطالب جديد را در انتهاي آن فايل اضافه مي كند. در حالي كه مثلا نوع "w "فايل جديد را ايجاد مي كند و مطالب را به ابتداي آن اضافه مي كند. يا نوع "t+r "فايلي را كه موجود باشد به عنوان ورودي و خروجي باز و مطالب را به ابتداي آن اضافه مي كند. حالت هاي مختلف را مي توان با امتحان كردن به راحتي آزمايش كرد .

دستور بستن فايل حتما بايد در پايان كارمان با فايل بنويسيم.چون در غير اينصورت تغييرات ما در فايل ثبت نمي شود .

پس از بستن فايل، حتي اگر از برنامه هم خارج نشده باشيم، تغييرات در فايل ثبت شده است و مي توان با باز كردن فايل متني، تغييرات آن را مشاهده كرد .

o **خواندن از فايل**

دستورات خواندن از فايل نيز مانند دستورات نوشتن است و در واقع قرينه هم هستند

: fputc()  $\cup$  getc()  $\bullet$ 

از اين دو دستور براي خواندن تنها يك حرف از درون فايل،(با توجه به مكان موقعيت سنج) به كار برده مي شود.موقعيت سنج در ادامه توضيح داده خواهد شد.شكل كلي استفاده بدين صورت است :

char ch;

ch=fgetc(f);

با توجه به دستور بالا، حرفي از فايل f كه قبلا باز شده و موقعيت سنج روي آن قرار دارد، درون متغير ch **كپي** مي شود. و سپس موقعيت سنج يك حرف جلو مي شود .

• ()fgets : اين دستور يك رشته را از فايل مي خواند:

;(اشاره گر فايل ،طول رشته ،نام رشته)fget

مثال : fgets(str,5,f);

در مثال فوق، پنج حرف ازفايلي كه f به آن اشاره مي كند و محلي كه موقعيت سنج در آنجاست، خوانده مي شود و درون رشته str قرار مي گيرد

• ()fscanf : خواندن داده با فرمت خاص از درون فايل:

 $f_{\rm scanf(\mu\alpha)}$  (متغير (ها) $\alpha$ ...يا 1% يا $\sim$ ", اشاره گر فايل)

مثال : fscanf(f,"%d",&num);

• ()fread : مانند scanf است اما fread داراي سرعت بيشتري است:

Char arr[10];

fread(arr,sizeof(char),10,fp);

o **موقعيت سنج**  منظور از موقعيت سنج مكاني است كه اگر ما حرفي را در فايل درج كنيم ،آن حرف در آنجا جا درج مي شود و يا اگر حرفي را از فايل بخوانيم، آن حرف به خوانده مي شود كه البته با درج و يا خواندن هر حرف يا رشته، به تعداد حروف وارد شدهيا خوانده شده، موقعيت سنج جلو مي رود . مثلا هنگامي كه فايلي به صورت "at "باز شود، موقعيت سنج در انتهاي فايل قرار مي گيرد و اگر حرفي در اين لحظه درون فايل درج شود، چون موقعيت سنج انتهاي فايل قرار دارد، حرف ورودي نيز در انتهاي فايل درج مي شود. توسط دستورات زير مي توان موقعيت سنج را جابجا كرد :

• ()rewind : توسط اين دستور موقعيت سنج از هر جايي از فايل كه باشد به ابتداي فايل منتقل مي شود :

انتقال موقعيت سنج به ابتداي فايل ;(f(rewind f

• fseek : توسط اين دستور، مي توانيم موقعيت سنج را به هر جايي از فايل كه بخواهيم جابجا نماييم:

fseek (f, num byte, origin)

f : اشاره گر به فايل ماست byte\_num : تعداد حروفي كه مي خواهيم موقعيت سنج جلو و يا عقب برده شود origin : محلي از فايل است كه مي خواهيم موعيت سنج را نسبت به آن محل جابجا كنيم . origin تنها مي تواند يكي از اين سه موقعيت باشد : 1. SET\_SEKK : نسبت به انتهاي فايل 2. CUR\_SEEK : نسبت به محل كنوني موقعيت سنج 3. END\_SEEK: نسبت به انتهاي فايل - به عنوان مثال مي خواهيم، كاراكتر بيستم از فايلي كه f به آن اشاره مي كند را بخوانيم : - بدون توجه به اينكه موقعيت سنج در چه مكاني قرار دارد، از دستور زير استفاده مي كنيم :

char ch;

fseek( f , 20, SEEK\_SET);

ch=fgetc(f);

$$
√
$$
 خواندن کاراکتری که دو کاراکتر فبل از پایان فایل قرار دارد:

fseek(f,-2,SEEK\_END);

ch=fgetc(f);

- END\_SEEK نشان دهنده اينست كه ما مي خواهيم موقعيت سنج را نسبت به آخر فايل جابجا كنيم - عدد به صورت منفي وارد شده، چون مي خواهيم موقعيت سنج را به عقب منتقل كنيم

- نوشتن كاراكتري، سه كاراكتر قبل از محلي كه اكنون موقعيت سنج در آن قرار دارد:

char ch;

ch='a';

fseek(f,-3, SEEK\_CUR);

fputc(ch,f);

 توجه داشته باشيد هرگونه درج و نوشتن در فايل، به غير از انتهاي فايل ، روي كاراكتر قبلي خواهد بود. به عنوان مثال اگر فرض شود،حرفي كه موقعيت سنج روي آن قرار دارد،حرف 'a 'باشد و ما بخواهيم حرف 'b 'را نيز درج كنيم، حرف 'b 'جايگزين حرف 'a 'مي شود و به شكل 'ab 'نخواهد بود.

 پس از رسيدن به انتهاي فايل ، در صورتي كه كاراكتري خوانده شود، توابع fgetc و getc علامت |EOF |را برمي گردانند . يعني اگر حرفي از فايل خوانده شود و آن حرف برابر با EOF باشد، مي توان نتيجه گرفت كه به انتهاي فايل رسيده ايم:

charch; ch=fgetc(f); if(ch==EOF) { printf("payane file."); }

روش ديگر براي تشخيص رسيدن به انتهاي فايل، استفاده از تابع ()feof مي باشد. اين تابع اگر به انتهاي فايل مورد نظر رسيده باشيم ارزش درستي و در غير اينصورت ارزش نادرستي را باز مي گرداند :

If( feof( f ) )

printf("payane file.");

يا

If(  $f$ eof( $f$ ) ==1)

printf("payane file.");

دستورات بيان شده در فوق، دستورات اصلي كار با فايل ها در زبان C مي باشد كه در تركيب با دستورات آموخته شده در دروس برنامه نويسي مانند حلقه هاي for و while و دستورات شرطي if ... و ، مي توانند تا بالاي 95 درصد از نياز يك دانشجو براي كار با فايل را فراهم آورند .

يادگيري ساير مطالب بيشتر به عهده خود دانشجو گذاشته مي شو .د

پايان